**МИНОБРНАУКИ РОССИИ** Должность: проректор по учебной работе<br>Дата подписания: 27.09.2023 12:06 ФЕДЕРАЛЬНОЕ ГОСУДАРСТВЕННОЕ бЮДЖЕТНОЕ Образовательное учреждение высшего образования 0b817ca911e6668abb13a5d426d39e5f1c11eabbf73e943df4a4851fda56d089cy дарственный университет» (ЮЗГУ) Документ подписан простой электронной подписью Информация о владельце: ФИО: Локтионова Оксана Геннадьевна Дата подписания: 27.09.2023 12:06:42 Уникальный программный ключ:

Кафедра машиностроительных технологий и оборудования

чебной работе О.Г. Локтионова  $2015r$ .

# «**НЕРАЗРУШАЮЩИЕ МЕТОДЫ КОНТРОЛЯ СВАРНЫХ КОНСТРУКЦИЙ»**

Методические указания по выполнению лабораторных работ для студентов специальности 150202

Курск 2015

УДК 621.791

Составители: А.А. Котельников, К. И. Абышев

# Рецензент Кандидат технических наук, доцент *А. А. Горохов.*

**«Неразрушающие методы контроля сварных конструкций»** методические указания по выполнению лабораторных работ по дисциплине «Инженерное обеспечение производства сварных конструкций» / Юго-Зап. гос. ун-т; сост.: А.А. Котельников, К. И. Абышев. Курск, 2015. 43 с.: ил.12, Библиогр.: с. 37.

Содержат сведения по вопросам контроля качества сварных конструкций и швов.Указывается порядок выполнения лабораторных работ, подходы к решению различных задач и отчѐтность за выполнение лабораторных работ.

Методические указания соответствуют требованиям программы, утвержденной учебно-методическим объединением по специальностям автоматизированного машиностроительного производства (УМО АМ).

Предназначены для студентов специальности 150202 дневной и заочной формы обучения.

#### Текст печатается в авторской редакции

Подписано в печать . Формат  $60x84$  1/16. Усл.печ. л. 2,5. Уч.-изд. л. 2,3. Тираж 25 экз. Заказ 881. Бесплатно. Юго-Западный государственный университет.

# 305040, г. Курск, ул. 50 лет Октября, 94. **Лабораторная работа №1**

# **Контроль сварных соединений рентгеновскими лучами**

Цель работы: изучить устройство переносного импульсного рентгеновского аппарата типа ИРА-1. Освоить методику рентгенографического метода выявления дефектов.

#### **Сущность методов**

Контроль сварных соединений рентгеновскими и γ-лучами является одним из методов контроля без разрушения. Рентгеновскиелучи получаются в вакуумных электронных трубках в результатеторможения у анода быстролетящих от катода электронов. При этом,чем больше анодное напряжение на трубке, тем больше энергияэлектронов и, следовательно, больше энергия рентгеновского излучения (меньше длина волны излучения). С уменьшением длины волны увеличивается проникающая способность рентгеновских лучей,т.е. выполняется зависимость:

$$
E = e \cdot U_a = h \cdot v = \frac{h \cdot c}{\lambda};
$$

где  $E$  – энергия излучения;

ℎ–постоянная Планка;

– скорость света;

– длина волны;

– частота.

Обладая большой проникающей способностью рентгеновские и γ-лучи, кроме того, оказывают действие на фотопленку. В настоящее время в промышленности применяется в основном фотографический, визуальный и ионизационный методы регистрации дефектов при просвечивании. При рентгеновском контроле сварных соединений наиболее широкое распространение получил фотографический метод.

При фотометоде просвечивания источник излучения устанавливается на некотором расстоянии против контролируемого участка шва (рисунок 1).

По другую сторону шва в светонепроницаемой кассете помещается рентгеновская пленка. Рентгеновские лучи, проходя сквозь пленку, будут частично поглощаться. В дефектных местах шва, имеющих ослабленное сечение металла, рентгеновские лучи слабее поглощаются и действуют на фотопленку с большей интенсивностью. В результате, на пленке образуется белое темное место, являющееся теневым изображением дефекта в шве.

Чувствительность метода просвечивания зависит от ряда факторов, основными из которых являются:

а) - род и толщина просвечиваемого металла;

б) - жесткость излучение;

- в) схема просвечивания;
- г) влияние рассеянного излучения;
- д) расположение и форма дефектов;
- е) фототехника.

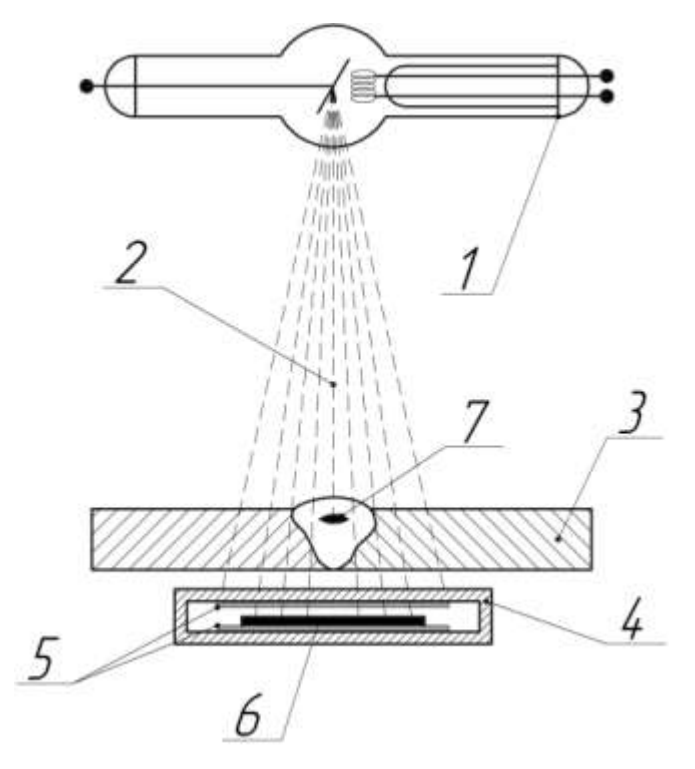

Рисунок 1 – Схема просвечивания рентгеновскими лучами: 1 – рентгеновская трубка; 2 – рентгеновское излучение; 3 – сварное соединение; 4 – кассета; 5 – усиливающие экраны; 6 – фотопленка; 7 - дефект.

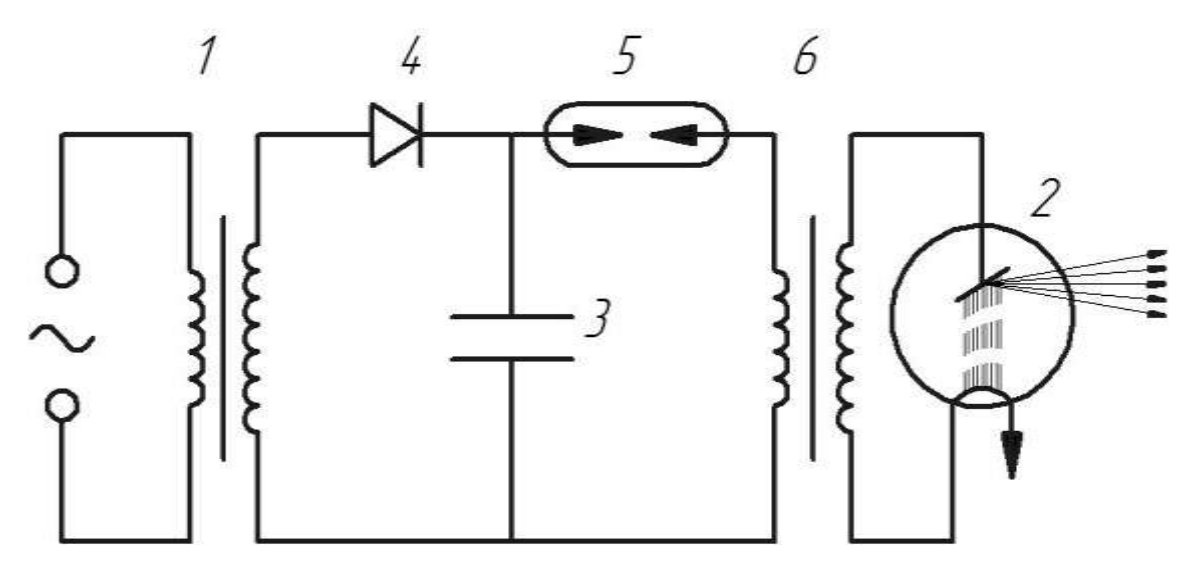

Рисунок 2 – Принципиальная схема рентгеновской установки ИРА-1: 1 – трансформатор; 2 – рентгеновская трубка; 3 – конденсатор (накопитель); 4 – электронный ключ; 5 – разрядник; 6 – импульсный трансформатор.

В настоящей работе необходимо ознакомиться с устройством импульсного рентгеновского аппарата ИРА-1, с методикой просвечивания и на основании анализа фотоснимков дать заключение о качестве сварного соединения.

# **Конструкции, технические данные и эксплуатация рентгеновского аппарата ИРА-1**

#### *Назначение аппарата*

Аппарат предназначен для исследования быстропротекающихпроцессов в непрозрачной среде одним интегральным импульсомрентгеновских лучей, а также для рентгенодефектоскопии сварныхсоединений, контроля фотоумножителей и других специальных задач.

#### *Назначение аппарата*

Аппарат предназначен для исследования быстропротекающихпроцессов в непрозрачной среде одним интегральным импульсомрентгеновских лучей, а также для рентгенодефектоскопии сварныхсоединений, контроля фотоумножителей и других специальных задач.

5

# *Технические данные*

Рабочее напряжение на рентгеновской трубке 220-280 кВ, Длительность импульса высокого напряжения на рентгеновской трубке 1 мкс.

Толщина материала, доступная для рентгенографирования:

сталь - 15 мм;

алюминий - 60 мм.

при расстоянии 250 мм от фокуса анода рентгеновской трубки до рентгеновской пленки с применением усиливающих экранов типа УФД-п/2.

Время заряда накопительной емкости не более 10 с. Принципдействия аппарата основан на явлении возникновения вспышки рентгеновского излучения при вакуумном пробое в 2-х электродной рентгеновской трубке. Пробой в трубке происходит под действием импульса высокого напряжения, возникающего на вторичной обмотке высоковольтного трансформатора при

разряде накопительной емкости через его первичную обмотку.

Принципиальная блок-схема аппарата представлена на рисунке 2 и включает в себя:

- 1. Импульсно-рентгеновскую трубку.
- 2. Импульсный высоковольтный трансформатор.
- 3. Зарядное устройство.
- 4. Накопительную емкость.

#### **Правила эксплуатации установки ИРА-1**

- 1. Произвести все необходимые внешние соединения электрических цепей (сеть, земли, высоковольтный блок с РТ).
- 2. Установить аппарат и штатив с образцом и лентой в нужные положение для съемок.
- 3. Перевести переключателя в сети в положение, соответствующее выбранному источнику питания. Аппарат готов к работе при заряде накопленной емкости до величины 8÷8,5 (40 делений по стрелочному прибору на пульте управления).
- 4. Для получения рентгеновской вспышки необходимо нажать на

кнопку «пуск».

При толщине материала больше двух мм просвечивание проводится набором импульсов.

# **Меры предосторожности при работе с рентгеновским аппаратом ИРА-1**

При работе с аппаратом без применения специальных мер защиты оператор должен находиться на расстоянии не менее 1 метра от высоковольтного блока с его тыльной стороны. Максимальное количество вспышек при этом не должно превышать 300.

Процесс контроля просвечивания состоит из следующих операций:

- 1. Подготовка к просвечиванию;
- 2. Просвечивание;
- 3. Фотообработка рентгеновской пленки;
- 4. Определение дефектов по негативам;
- 5. Оформление заключений о качестве просвеченного объекта.

#### **Подготовка к просвечиванию**

Перед просвечиванием сварные швы подвергаются внешнемуосмотру. К просвечиванию допускаются очищенные от шлака и различных загрязнений сварные швы без наружных дефектов.

После выявления всех необходимых сведений об объекте (материал, толщина стенок, габаритные размеры, технические условия на контроль) составляется схема просвечивания и, в соответствии с необходимой чувствительностью, подбирается наивыгоднейшее фокусное расстояние и схема зарядки кассет. Затем, учитывая интенсивность источника излучения, толщину стенок и род просвечиваемого объекта, по графикам определяется время экспозиции (время выдержки кассет с пленкой под воздействием излучения) (рисунок 3).

Сварные швы должны быть размечены на определенные участки соответственно длине рентгеновских снимков и промаркированы. Соответственно маркируются также кассеты и рентгеновские пленки.

Перед просвечиванием необходимо закрепить кассеты на объекте при помощи матерчатой тесьмы, изоляционной ленты, пластилина, специальных прижимов и т.д.

Рентгеновский аппарат должен быть установлен на определенном фокусном расстоянии от объекта, отцентрирован по отношениюк кассете с пленкой, установленной на объекте просвечивания, иполностью подготовлен к работе.

Для определения чувствительности по снимку, против каждой кассеты укладывается дефектометр (эталон чувствительности). Дефектометры устанавливаются рядом со швом, вдоль него, гладкойстороной к кассете.

Для предохранения пленки от рассеянного излучения и для получения большей чувствительности снимков зачастую поверх кассеты со стороны противоположной источнику излучения, укладываютпластинку листового свинца толщиной 3-5 мм.

Во время подготовительных работ рентгеновская установкадолжна быть отключена.

#### **Просвечивание**

Процесс просвечивания практически заключается ввыдерживании времени экспозиции. Но время просвечивания необходимо принимать все меры безопасности против вредного рентгеновского излучения.

По истечении времени экспозиции выключается рентгеновскаяустановка и только после этого с объекта снимаются кассеты с пленками.

Фото обработка рентгеновской пленки. Процесс фотообработки рентгеновских пленок состоит в проявления, промежуточной промывки (ополаскивания), фиксирования, тщательной промывки и сушки обработанных пленок. Определение дефектов в просвеченном шве производится, как правило, по негативам. Отпечатки с негативов на фотобумагу делаются в исключительных случаях, при необходимости размножения результатов просвечивания.

8

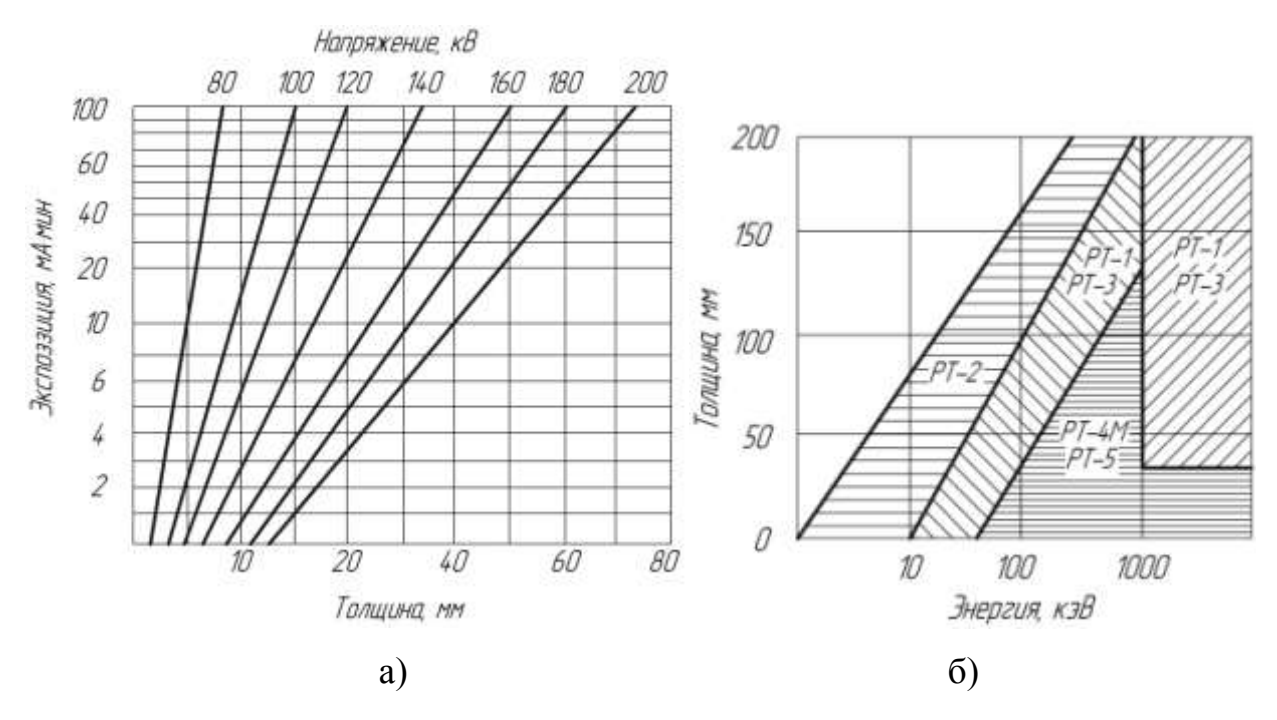

Рисунок 3 – Выбор режима просвечивания:

а – номограмма экспозиций просвечивания стальных деталей (пленка

РТ-1, F=75 мм, аппарат РУП-200-20-5);

б – область применения рентгенографических пленок при просвечива-

#### нии стали.

Определение дефектов по негативам. По рентгеновским снимкам определяется характер, размеры и количество внутренних дефектов в шве и околошовной зоне (газовых и шлаковых включений, непроваров, трещин).

Сварной шов за счет усиления имеет толщину больше, чем основной металл, поэтому на снимке он имеет вид светлой полосы на черном фоне основного металла. Дефекты сварного шва определяются в виде почернения различной степени интенсивности. Трещины имеют вид резких, черных зигзагообразных линий, непровары правильных линии, газовые поры и шлаковые включения более или менее правильных точек с различной степенью почернения.

О действительных размерах дефектов в шве судят по изображению дефектов на пленках, являющихся их проекцией. Величина дефекта в плоскости проекции равна примерно его величине на снимке.

Величины дефектов вдоль направления излучения определяются путем измерения плотности потемнения изображения дефекта на снимке, так как она изменяется в зависимости от величины дефектов. Дляэтого применяются фотометры, дефектометры и эталонные снимки.

Определение места расположения дефектов в глубине изделия необходимо при просвечивании толстого металла и производится специальными способами.

# **Условная запись дефектов при расшифровке снимков, идокументальном оформлении результатов радиографического контроля**

К расшифровке допускаются только те негативы, на которых имеются изображения знаков маркировки и эталона чувствительности, а также отсутствуют повреждения пленки, затрудняющие выявления дефектов шва.

Расшифровка снимков производится в соответствии с ГОСТ 7512-82 «Контроль неразрушающий. Соединения сварные. Радиографический метод».

В заключении, составляемом по каждому снимку, указывают длину шва в мм проконтролированного снимком, а также размеры иколичество дефектов на этом участке.

1. Для сокращенной записи дефектов при расшифровке снимков и документальном оформлении результатов контроля должны использоваться условные обозначения, приведенные в таблице 1.

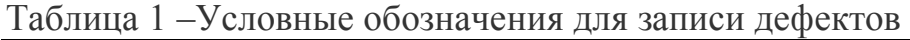

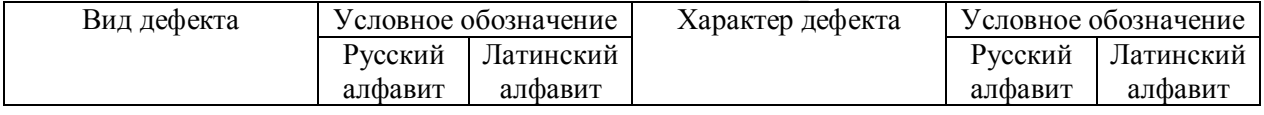

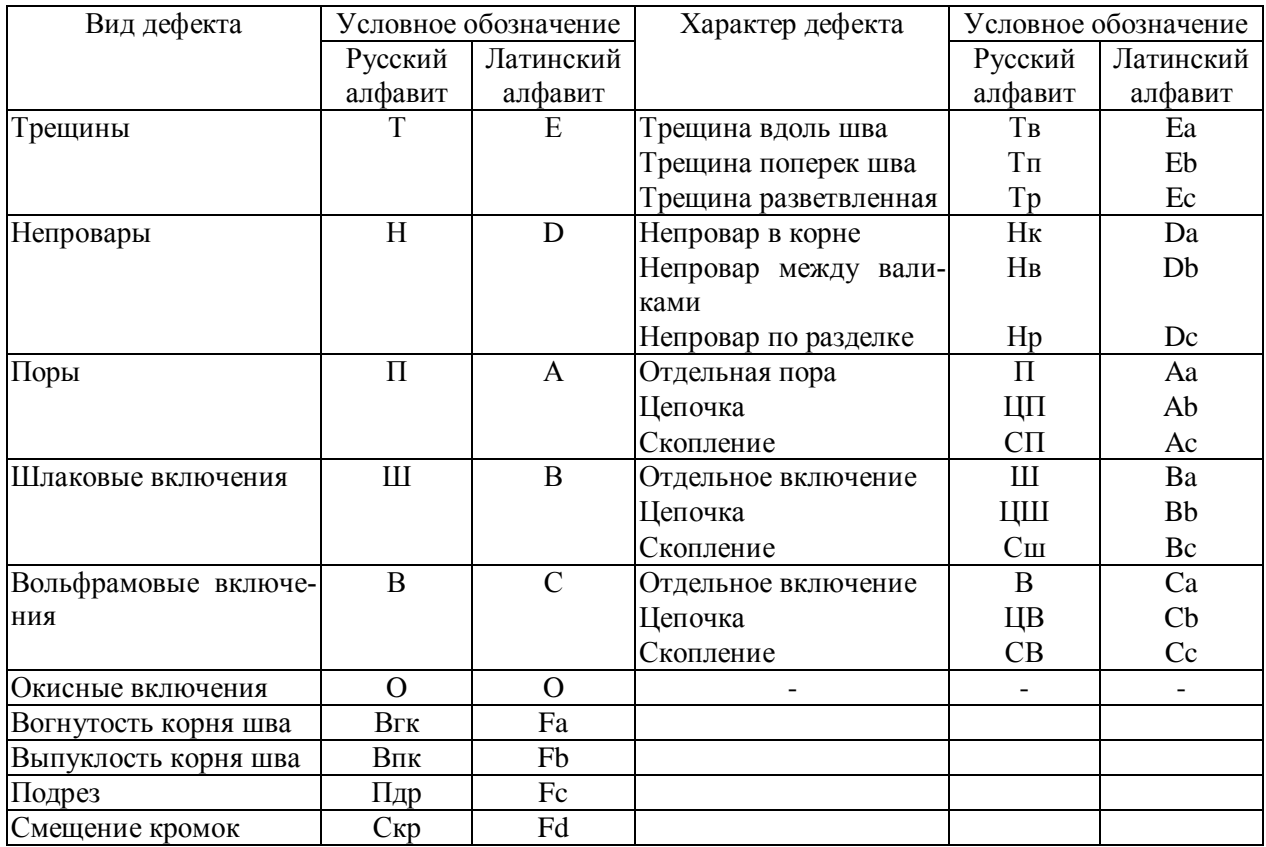

2. Для сокращенной записи максимальной суммарной длины дефектов (на участке снимка длиной 100 мм или на всем снимке при его длине менее 100 мм) должно использоваться условное обозначение  $\Sigma$ .

3. После условного обозначения дефектов указываются их размеры в миллиметрах:

- для сферических пор, шлаковых и вольфрамовых включений - диаметр;

- для удлиненных пор, шлаковых и вольфрамовых включений - ширина и длина(через знак умножения);

- для цепочек, скоплений, окисных включений, непроваров и трещин длина.

4. Для цепочек и скоплений пор, шлаковых и вольфрамовых включений послеусловного обозначения дефектов, входящих в цепочку или скопление, указываютсямаксимальные диаметр или ширина и длина этих дефектов (через знак умножения).

5. При наличии на снимке изображений одинаковых дефектов (дефектоводного вида с одинаковыми размерами) допускается не записывать каждый издефектов отдельно, а указывать перед условным обозначением дефектов их число.

6. После условного обозначения максимальной суммарной длины дефектов (научастке снимка длиной 100 мм) указывается эта длина в миллиметрах.

7. При отсутствии изображений дефектов на снимке, а также в случаях,когда длина, ширина и суммарная длина дефектов не превышают заданныхмаксимально допустимых значений, в графе документации «Соответствуеттребованиям» пишется «да», в противоположном случае - «нет».

8. При обнаружении на снимке изображений дефектов, не перечисленных в п. 1, взаключении или журнале регистрации результатов контроля следует указать полноенаименование дефектов.

#### **Примеры оформления результатов контроля**

1. На снимке обнаружены изображения пяти пор с диаметром 3 мм каждая,цепочки пор с длиной 30 мм и максимальными длиной и шириной пор в цепочке 5 и 3мм, и шлакового включения с длиной 15 мм и шириной 2 мм.

Максимальная суммарная длина дефектов на участке снимка длиной 100 мм составляет 20 мм.

Запись в документации: 5П3; Ц30П5×3; Ш15×2; Σ20.

2. На снимке обнаружены изображения двух скоплений пор (длина каждогоскопления 10 мм, максимальный диаметр пор 0,5 мм) и скопление шлаковыхвключений (длина скопления 8 мм, максимальная длина и ширина включений 2 и 1мм).

Максимальная суммарная длина дефектов на участке снимка длиной 100 ммсоставляет 18 мм.

Запись в документации:  $2C10\Pi0,5$ ;  $C8III2\times1$ ;  $\Sigma18$ .

3. На снимке обнаружены изображения двух непроваров длиной 15 мм каждыйи трещины длиной 40 мм.

12

Запись документации: 2Н15; Т40.

4. На снимке обнаружены изображения пяти пор с диаметром 4 мм каждая инепровара длиной 20 мм.

Максимальная суммарная длина пор на участке снимка длиной 100 ммсоставляет 12 мм.

Запись в документации: 5П4;  $\Sigma$ 12; Н20.

# **Порядок выполнения лабораторной работы**

- 1. Получите рентгеновский снимок участка сварного шва у преподавателя.
- 2. Ознакомьтесь с атласом радиографических изображений дефектов сварных швов, представленном в приложении 1 (стр. 36).
- 3. Сопоставляя изображения дефектов из атласа с вашим снимком, определите, какие дефекты присутствуют на участке сварного шва, представленного на полученной пленке.
- 4. На черновой лист выпишите полное описание всех найденных дефектов и их краткое обозначение в соответствие с пунктом «Условная запись дефектов при расшифровке снимков, и документальном оформлении результатов радиографического контроля».
- 5. Оформите результат исследования снимка в виде таблицы 2, а под таблицей дайте заключение.

# *Пример оформления результатов работы*

Таблица 2 – Запись результатов исследования снимков в виде таблицы

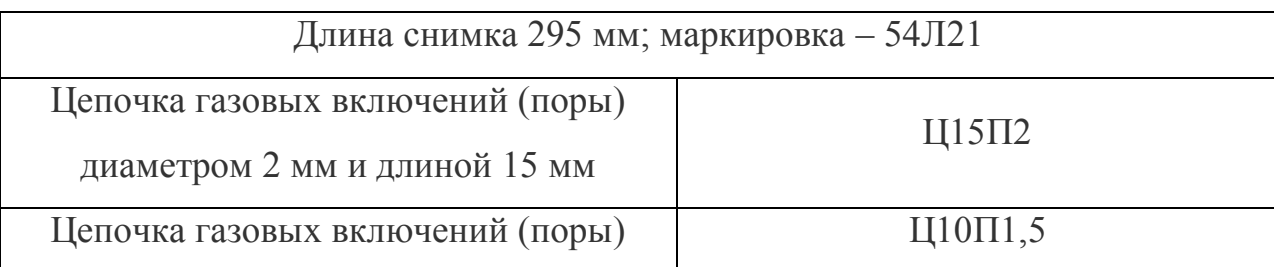

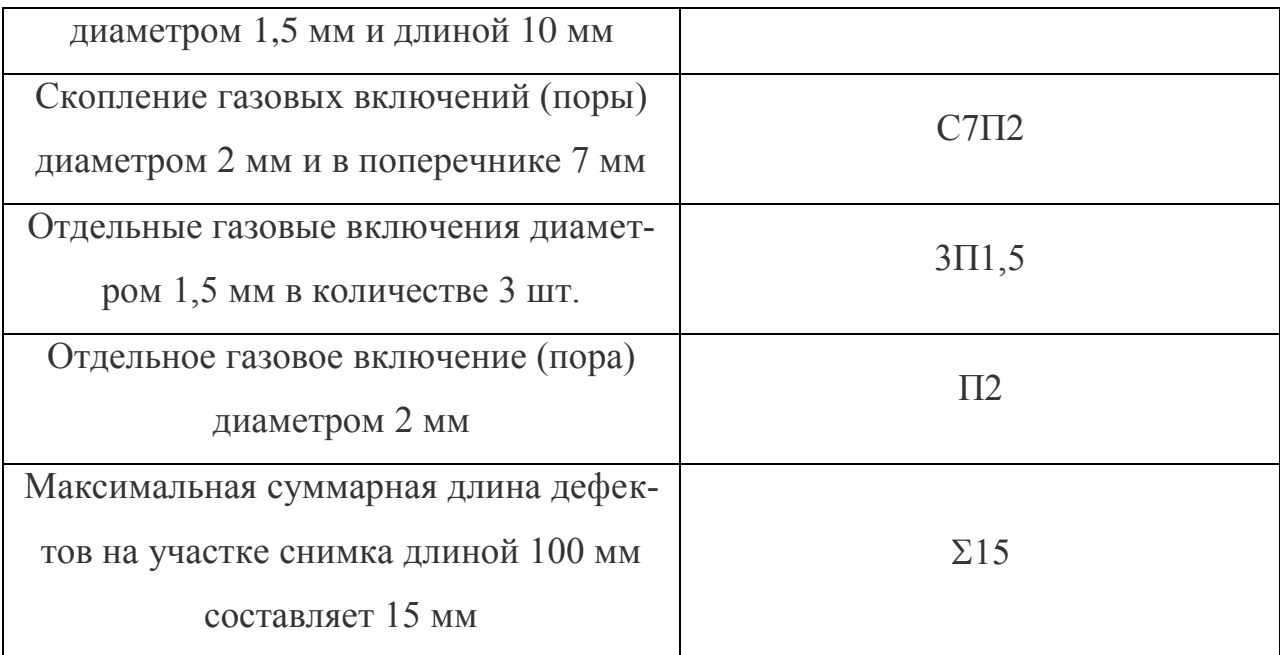

Запись в журнале: Ц15П2; Ц10П1,5; С7П2; 3П1,5; П2; ∑15.

Заключение: данное сварное соединение (снимок которого промаркирован как 54Л21) не пригодно к использованию. Вывод об этомсделан на основании того, что рентгенографическому исследованию подвергаются, чаще всего, ответственные конструкции, а эксплуатация без разрушения соединения с цепочками дефектов и с присутствием отдельных пор не гарантируется.

# **Лабораторная работа №2**

# **Контроль качества материалов и изделий ультразвуком**

Цель работы: изучить устройство ультразвукового дефектоскопа типа ДУК-11ИМ. Приобрести необходимые навыки настройки и работы на ультразвуковом дефектоскопе ДУК-11ИМ.

#### *Сущность метода*

При попадании ультразвуковой волны на границу раздела двухматериалов (двух сред) с различной звуковой проводимостью происходит преломление и отражение УЗИ. Дефекты обнаруживается регистрацией отраженного сигнала.

ВУЗдефектоскопии металлов для получения УЗ колебаний используется пьезоэлектрический эффект.

В настоящее время полумили распространение дефектоскопы,работающие в импульсном излучении. Блок-схема импульсного дефектоскопа типа ДУК-11ИМ представлена на рисунке 1.

Синхронизатор 1 (мультивибратор частоты посылок) подастимпульс для запуска генератора импульсов 2 и основной развертки 4.Генератор импульсов генерирует кратковременные импульсы высокочастотных электрических колебаний, которыми возбуждается пьезоэлектрический преобразователь (вибратор искательной головки 8).

Пьезоэлектрический вибратор преобразует высокочастотные электрические колебания в механические УЗ частоты. Колебания проникают внутрь контролируемого изделия, отражаются от дефектов и, попадая на тот же пьезоэлектрический преобразователь, в момент перерыва между импульсами, преобразуются в электрические колебания, поступающие на усилитель 3. С усилителя сигналы поступаютна электронно-лучевую трубку-индикатор 7 и на автоматическийсигнализатор дефектов 6 (звуковая сигнализация или свечение лампочки). Но электроннолучевую трубку синхронно с отраженнымиимпульсами подается пилообразное напряжение, вырабатываемоегенератором основной развертки.

Импульсные дефектоскопы снабжаются глубиномерами 5 дляизмерения глубины залегания дефекта.

Начальный импульс и импульс глубиномера («донный» сигнал)виден в виде пиков на экране осциллографа. При наличии дефектаУЗ волна отразится от него и уловитсяпьезоэлементом искательной головки. Очевидно, отраженный от дефекта импульс, зафиксируетсяна экране осциллографапозднее на-

15

чального и ранее донного импульса глубиномера. Таким образом, между начальным и «донным» пиком появится пик от дефекта.

Контроль УЗК возможен только для изделий, имеющих достаточно чистую поверхность в местеввода УЗ колебаний. С цельюулучшения акустического контакта между щупом и изделием наносится слой жидкости (минеральное масло, глицерин).

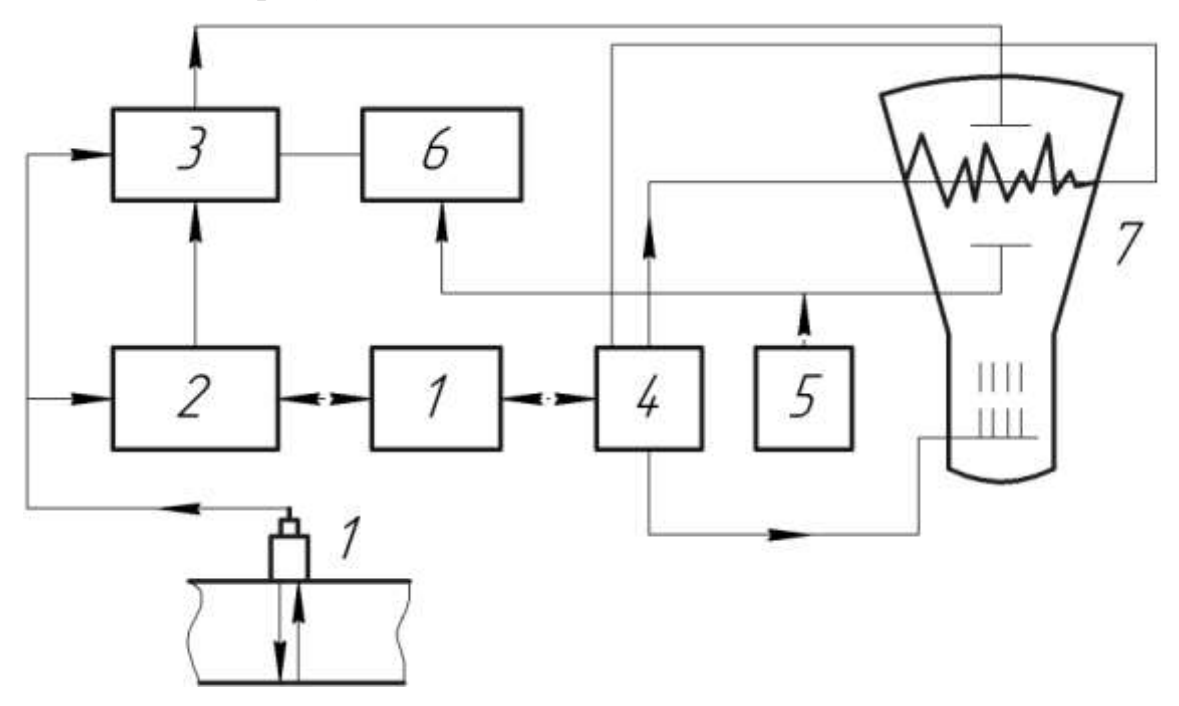

Рисунок 1 – Принципиальная блок-схема УЗК:

1 - синхронизатор частоты посылок импульсов; 2 - генератор импульсов; 3 - усилитель; 4 генератор развертки; 5 - глубиномер; 6 - сигнализатор дефектов; 7 - электроннолучевая трубка; 8 - искательная головка.

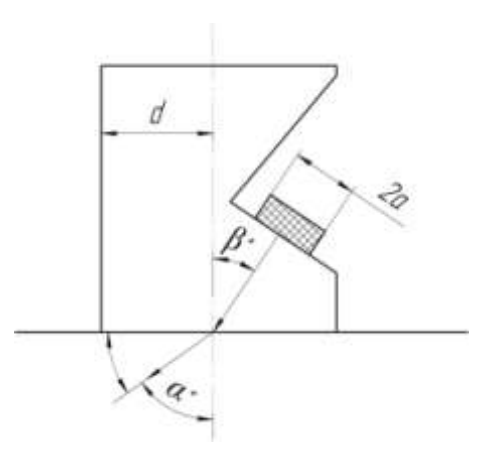

Рисунок 2 – Призматическая искательная головка:

β° - угол призмы искателя; α° - угол ввода УЗ; d–стрела искателя;

2а – диаметр пьезоэлемента.

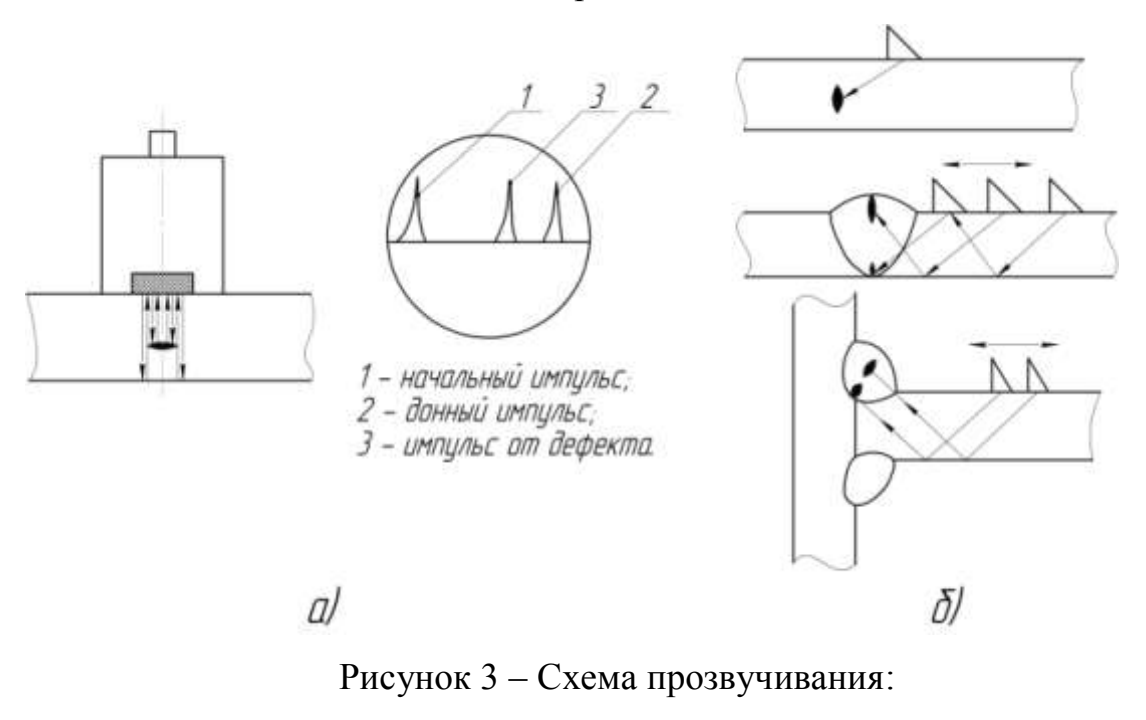

а) – прямой искательной головкой;

б) – наклонной искательной головкой.

## *Краткая характеристика УЗК дефектоскопа ДУК-11ИМ*

Дефектоскоп ДУК-11ИМ предназначен для выявления внутренних дефектов (трещин, пор, расслоений, непроваров,шлаковых включений и др.) и определения их места залегания в стальных изделиях.

Прибор работает на частоте 2,5 МГц, как с прямыми, так и наклонными искательными головками.

Чувствительность прибора регулируется в широких пределах иобеспечивает выявление дефектов с эквивалентной площадью 2 мм<sup>2</sup> на глубине до 100 мм (по стали).

Максимальная глубина прозвучивания 750 мм в режиме «Контроль по слоям». Прибор позволяет вести контроль объекта в двухрежимах работы: «Контроль по слоям» и «Контроль от поверхности».

В приборе имеется электронный глубиномер со шкалами прямого отсчета координат залегания дефектов для всех искательных головок (угла ввода 0°,30°, 40°, 50°), а также для отсчета времени прохождения сигнала до дефекта и обратно в мкс (для материала, отличного от стали).

Прямые головки используются обычно для прозвучивания объекта продольными волнами, наклонные (30°, 40,50°) - для прозвучивания поперечными волнами.

Наклонная искательная головка и ее параметры представлена на рисунке 2.

#### *Работа с прибором*

1. После общего включения прибора в сеть и его заземления, установить ручку «ВРЧ» и «Чувствительность» в крайнее правое положение.

2. Включить тумблер «сеть-вкл.».

3. Если необходимо, установить ручками «X»,«У», «Фокус» и «Яркость», находящимися за откидной дверцей задней крышки кожухалинию развертки в нижней половине экрана нужной толщины и яркости.

4. Установив тумблер «Контроль от поверхности» - «Контроль по слоям» в положение «Контроль по поверхности».

5. Ручкой «Глубина протачивания» поставить метку глубиномера в крайнее правое положение на линии разверти.

6. Установить ручками «Чувствительность» и «ВРЧ» чувствительности прибора так, чтобы, не меняя положения ручек можно было обнаружить минимально и максимально удаленные дефекты для выбранной искательной головки в эталонном образце (напр. 1 и 3 сверления на эталоне), при этом амплитуда эхоимпульсов на экране трубки должна быть порядка 10-12 мм.

7. Поставить тумблер «Свет-реле»в положение «реле». Пользуясь эталонным образцом произвести проверку глубиномера: для прямой искательной головки по шкале «мк сек» первое отражение от прорези должно соответствовать 20 мкс.

Подстройка глубиномера производятся потенциометром, размещенным на уголке с правой стороны прибора.

18

8. На имеющихся образцах провести контроль по выявлению дефекта прямой и призматической искательной головкой с углом 40°.

Схема прозвучивания при помощи наклонных (призматических) искательных головок представлена на рисунке 3.

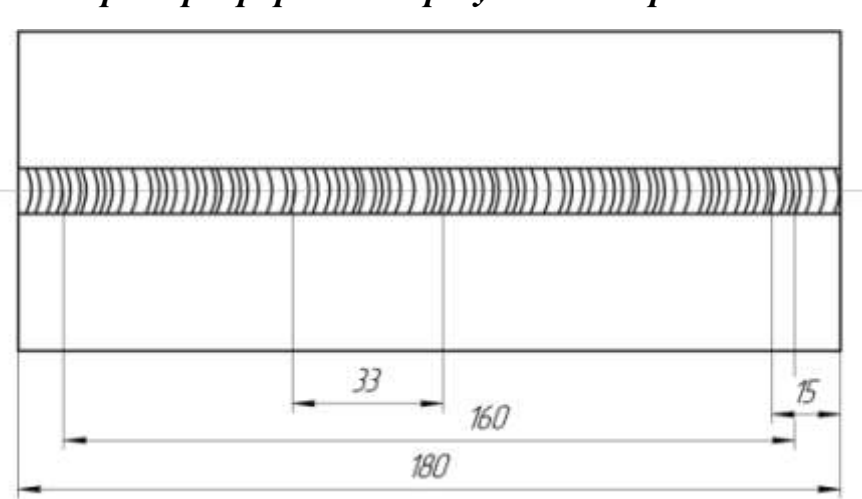

*Пример оформления результатов работы*

Рисунок 4 – Схематическое изображение мест залегания дефектов Вывод: исследование выявило в сварном соединении длиной180 мм (образец №3) следующие дефекты:

1. Дефект протяженностью 160 мм (10-170) – предположительнотрещина;

2. Дефект протяженностью 33 мм (80-113) – предположительнонепровар в корне шва;

3. Дефект протяженностью 15 мм (0-15) - предположительно непровар в корне шва или трещина.

# **Лабораторная работа №3**

# **Магнитографический метод контроля материалов и изделий**

# **Введение**

Принцип магнитных методов контроля ферромагнитных материалов заключается в обнаружении магнитных полей рассеяния, образуемых в зоне расположения дефекта. В общем случае для выявления дефектов в металлах и сварных соединениях при помощи магнитных методов объект контроля намагничивается. Если в металлеесть области, имеющие магнитную прони-

цаемость, отличную отмагнитной проницаемости основной массы металла, то магнитныесиловые линии будут распределяться неравномерно по сечению металла. В местах дефектов образуются магнитные поля рассеяния. Пометоду обнаружения полей рассеяния можно выделить следующиеосновные виды магнитной дефектоскопии:

1. Магнитопорошковая дефектоскопия.

Основана на визуальном наблюдении за концентрацией частицмагнитного порошка, втягивающихся в поле рассеяния над дефектом.

2. Феррозондовая дефектоскопия.

Основана на обнаружении и измерении полей рассеяния от дефектов с помощью чувствительных к магнитным полям датчиков(феррозондов).

3. Магнитографический метод.

Заключается в намагничивании зоны контролируемых участковметалла или сварного шва, вместе с прижатым к его поверхностиэластичным магнитоносителем (магнитной лентой), фиксации на немвозникающих в местах дефектов полей рассеяния и последующемвоспроизведении полученной записи.

В настоящей работе для магнитографического контроля качества сварного соединения используется магнитографический дефектоскоп МГК-1. С помощью этого дефектоскопа можно проводить контроль качества стыковых соединений ферромагнитных материалов,обладающих небольшой коэрцитивной силой (низкоуглеродистые и низколегированные стали), выполненных дуговым методом сварки, поверхностные закалочные трещины, внутренние рассеяния и т.д.

Дефектоскоп может быть использован как для производственных целей, так и в проведении исследовательских работ.

Принцип работы прибора заключается в перенесении магнитного потенциального рельефа с поверхности «записанной» магнитнойленты на экран 2-х лучевой электронной трубки. При этом на экранеодновременно возника-

20

ют видимые изображения отдельных участковшва с выявленными дефектами, а также импульсное изображение.

Прибор дает возможность выявить:

а)микротрещины, расположенные вдоль оси шва под некоторымуглом к ней в различных участках по сечению шва;

б)подрезы и непровары глубиной не менее 5% от толщины контролируемого металла;

в)цепочки шлаковых включений и пор;

г)закалочные, шлифовочные трещины.

Сварочный шов по внешнему виду должен быть признан годным к эксплуатации.

#### **Конструкция дефектоскопа МГК-1**

Дефектоскоп МГК-1 состоит из следующих основных узлов:

а)намагничивающее устройство;

б)блок воспроизведения;

г) регулирующее устройство.

Намагничивающее устройство типа УНУ (рисунок 1) состоит из 2 хстальных полюсов, скрепленных между собой стальной перемычкой(сердечником), на которой монтируется одна катушка. Стальной каркас магнита опирается на 4 колеса из немагнитного материала. Колеса расположены таким образом, что при установке устройства на поверхности изделия, между последней и колесами образуется необходимый зазор.

Для питания УНУ служит выпрямитель с выходным напряжением 12 и 24 В. (рисунок 1а).

Блок воспроизведения конструктивно исполнен на каркасе издюралюминиевого уголка. Блок включает в себя блок питания генераторов кадров, генератор строк, лентопротяжный механизм, усилители теневой и импульсной индикации (рисунок 1б).

#### **Выполнение работы:**

*Подготовка магнитной ленты*

Перед началом работы, магнитная лента, независимо от тогобыла она в употреблении или нет, должна быть подвергнута размагничиванию. Для этого она сворачиваются в трубкуи вставляется в центральное отверстие дросселя. Дроссель включается всеть 220 В, после чего магнитные ленты медленно вынимаются из дросселя.

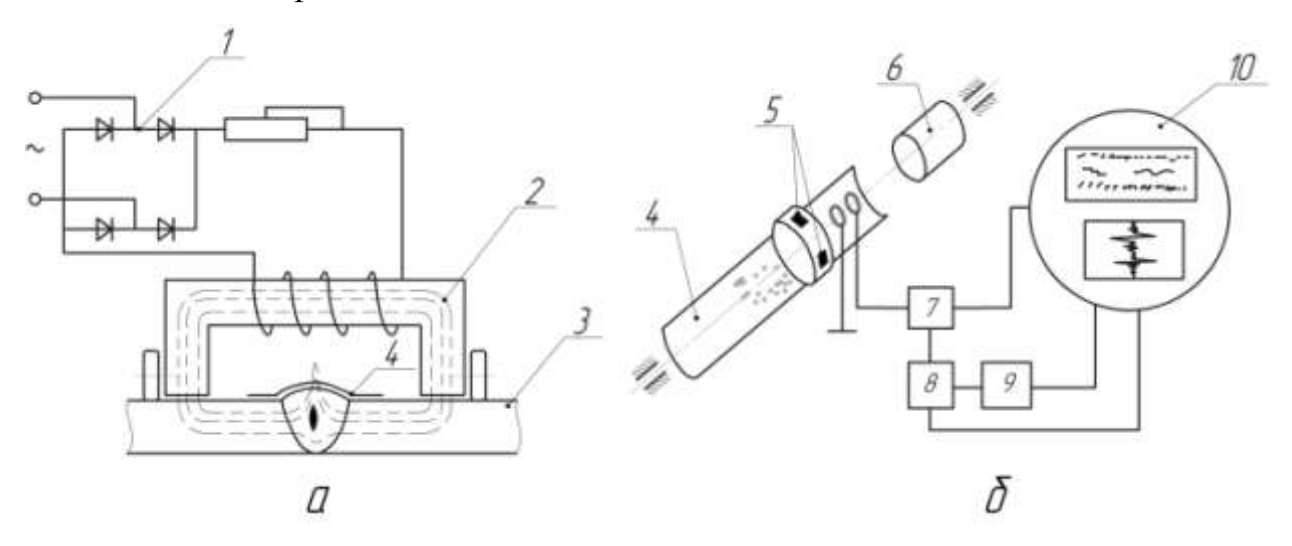

Рисунок 1 – Магнитографический контроль материалов: а - схема намагничивания изделия; б - схема воспроизведения записи с

магнитной ленты:

1 - источник питания электромагнита; 2 - электромагнит; 3 - изделие;

4 - магнитная лента;5 - магнитные индукционные головки;

6 - электродвигатель; 7 -электронный усилитель;8 - блок питания;

9 - генератор развертки; 10 – электроннолучеваятрубка.

# **НЕЛЬЗЯ ОСТАВЛЯТЬ ДРОССЕЛЬ ВКЛЮЧЕННЫМ БОЛЕЕ 3 МИНУТ.**

Воспрещается класть ленту на стальные предметы, которые могут оказаться намагниченными, а также подносить ленты ближе, чемна 1 метр к сварочным генераторам, электродвигателям, кабелям и др. намагничивающим предметам.

# *Подготовка шва*

Перед контролем сварной шов должен быть очищен от грязи, воды. Со шва и зоны на 50 мм вобе стороны от его оси должны быть удалены остатки шлака и металлические брызги.

#### *Намагничивание*

Для питания регулирующего устройства используется выпрямитель. Величина тока намагничивающего устройства выбираетсясогласно таблице: Таблица 1 – Выбор величины тока намагничивания от толщины металла

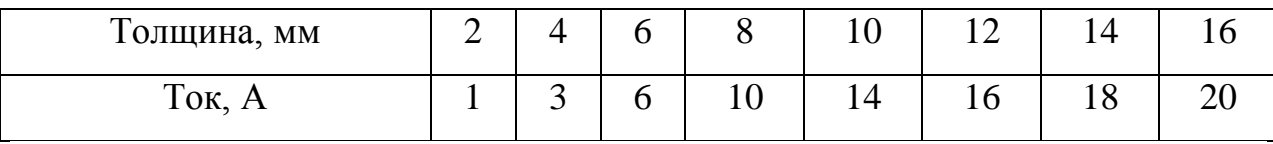

Магнитная лента эмульсионной стороной накладывается на контролируемый шов вдоль него. Лента берется на 100-150 мм длиннее контролируемого шва.

Намагничивающее устройство ЧНУ устанавливается так, чтобы шов и наложенная на него магнитная лента находились симметрично между полосами, поверх магнитной ленты необходимо наложить пояс из резины. После этого включается ток и УНУ медленно прокатывается вдоль шва.

#### *Воспроизведение*

1.Включать прибор в сеть и дать ему прогреться 2-3 минуты.

2.Откинуть крышку лентопротяжного механизма (рисунок 1б) и включить тумблер и мотор.

3.Ручками «Яркость», «Фокус ИИ», «Сдвиг Xии», «Сдвиг Yии» установить в нижней части электронной трубки светящуюся точку илилинию.

4.Ручками «Яркость ТИ», «Фокус ТИ»,«Сдвиг Xти», «Сдвиг Yти» установить в верхней части электронной трубки светящуюся точкуили линию.

5.Ручками «Размер строки ТИ», «Размер строки ИИ» (левея сторона прибора) отрегулировать размер строк. Заложить эталонную лентув лентопротяжный механизм и нажать на кнопку «Пуск». При этомверхняя светящаяся линяя должна медленно двигаться слева направо. Ручкой «Размер кадра» (левая сторона прибора) установитьнижний размер кадра, т.е. размер движения строки.

Не допускается, чтобы светящаяся линия уходила за экрантрубки.

Ручками «Усиление ИИ», «Усиление ТИ» установить нужноеусиление так, чтобы на экране трубки были видны дефекты.

#### *Считывание записи*

Расшифровка показаний дефектоскопа с видеоиндикацией впроцессе считывания с определением размеров, выявляемых в сварочных швах дефектов, производится по форме и степени почернения изображения.

При воспроизведении шва без дефектов на экране появляются две линии от краев шва (рисунок 2).

Форма изображения на экране трубки обычно соответствуетформе дефекта, а степень почернения (как при рентгеновском просвечивании) характеризует глубину.

На экране дефектоскопов с видеоиндикацией получаются изображения полей рассеяния от дефектов участка шва, равные длинекадра в масштабе 1:1. Однозначного масштабного соотношения между геометрическими размерами дефекта в поперечном сечении и шириной получаемого изображения на экране трубки не наблюдается,при этом дефекты выявляются в несколько увеличенном масштабе поширине. Это способствует надежному выявлению наиболее опасныхдля эксплуатации сварных швов дефектов (тонких трещин, глубокихи узких непроваров).

В случае наличия на шве подреза, линия края шва в местах дефекта распирается, и степень ее почернения увеличивается.

Наличиенепроваров в корне шва выявляется в виде темной линии по оси шва,степень почернения изображения характеризует глубину непровара.

Наличие шлаковых включений выявляется в виде отдельныхтемных пятен, форма которых примерно соответствует форме дефектов, но несколько вытянута по длине. Изображение магнитных полей, возникающих от грубой чешуйчатости и других неровностей поверхности шва, заметно отличается от изображения непровара илитрещины, наблюдаемого в виде темной линии вдоль шва.

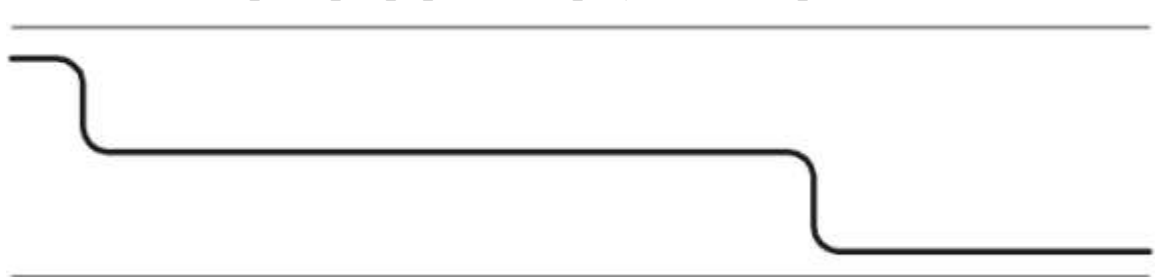

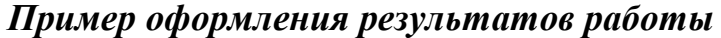

Рисунок 2 – Эскиз изображения дефекта (трещина) на экране ЭЛТ

Вывод: магнитографическим методом было выявлено присутствие в шве протяженного дефекта (трещина).

# **Лабораторная работа №4**

# **Магнитопорошковый метод контроля**

Цель работы: изучить конструкцию дефектоскопа 777ПМД-3М, освоить методику контроля качества изделий – сварки и наплавки.

# **Оборудование и материалы**

- 1. Дефектоскопа 777ПМД-3М.
- 2. Магнитный порошок (магнитная эмульсия).
- 3. Сварные и наплавленные образцы с дефектами.

# **Содержание работы**

Магнитопорошковый метод выявления дефектов в металле основан на том, что образовавшийся над дефектом при намагничивании изделия местный поток рассеяния, улавливается (выявляется) магнитным порошком. При этом направление намагничивающегопотока должно быть перпендикулярно (или близко к этому) к плоскости дефекта. Выбор способа намагничивания детали определяетсямагнитными свойствами материала, формой и величиной детали, характером и расположением дефекта. Материал, имеющий низкоезначение остаточной индукции, контролируется непосредственно вприложенном магнитном поле.

Дефектоскоп 777ПМД-3М позволяет проводить магнитныйконтроль деталей и узлов различной конфигурации при помощиэлектромагнита, соленоида и гибкого кабеля (рисунок 1).

Для расширения области применения дефектоскопа электромагнит снабжен несколькими видами съемных наконечников.

Источниками питания дефектоскопа могут быть:

 аккумулятор с номинальным напряжением 24 В, от которогомогут питаться: электромагнит, соленоид и витки гибкого кабеля;

агрегаты ЛИЛ;

стартовая тележка;

 осветительная сеть переменного тока 220 В для питания толькосоленоида.

Подробное описание конструкции дефектоскопа дано в прилагаемом описании.

### **Выполнение работы**

Перед намагничиванием изделия должны быть очищены от грязи, масла, брызг. Магнитная суспензия должна быть хорошо размешана.

а) Контроль деталей на остаточном намагничивании:

При этом способе деталь предварительно намагничивается, за тем на ее поверхность кистью наносится магнитная суспензия.

б) Контроль деталей в приложенном магнитном поле:

26

В этом случае магнитную суспензию наносят на деталь в процессе намагничивания.

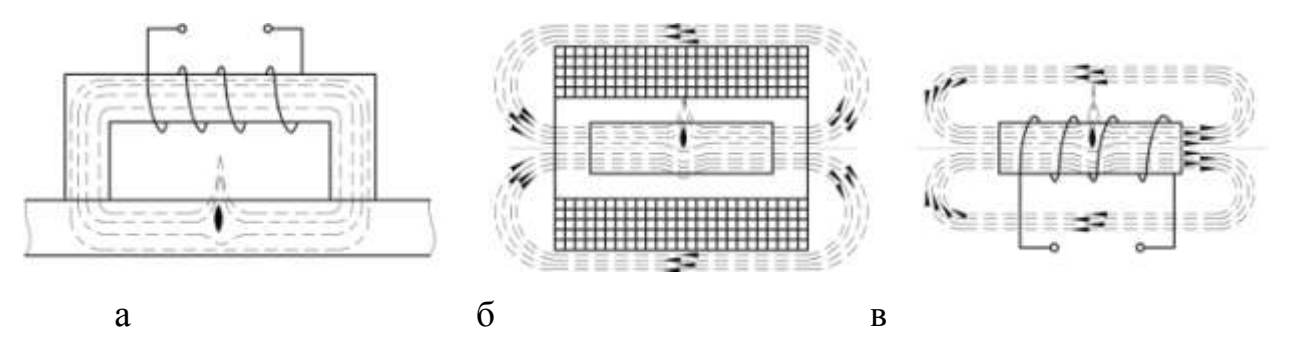

Рисунок 1 – Схемы намагничивания:

а – в поле электромагнита; б – в поле соленоида; в – в поле витка гибкого кабеля

Детали в отожженном или нормализованном состоянии можноконтролировать только в приложенном поле, т.к. отжиг сильно понижает остаточную индукцию и коэрцитивную силу.

Непровар по шву дает магнитный рисунок в виде полосы у шва.Трещины, образовавшиеся при сварке, дают магнитный рисунок в виде резко очерченных линий осевшего порошка.

В работе предлагается провести контроль качества наплавкицилиндрических деталей.

1.Очистить поверхность детали.

2. Намагнитить ее в поле соленоида, питаемого переменным током напряжением 220 В.

Для этого деталь помещают внутрь соленоида. Переключатель на соленоиде ставят в положение «переменный ток». Включают на0,5-1 с соленоид в розетку 220 В. Затем вынимают деталь из соленоида.после его отключения.

3.Изделие кладут в ванночку и кистью наносят магнитную суспензию на поверхность. По истечении 1-2 минут магнитный порошокраспределяется по возникшим от дефекта магнитным полям рассеяния, что позволит выявить качество сварки, наплавки, закалки, шлифовки и т.д.

4.Очищают детали от порошка и размагничивают. Для размагничивания детали пользуются также соленоидом. При включении всеть соленоида, медленно вынимают из него деталь и отводят на расстояние до 1 м.

### *Пример оформления результатов работы*

Вывод: исследованию были подвергнуты три наплавленных образца цилиндрической формы с намагничиванием в соленоиде. Наодном из образцов, при нанесении магнитного порошка, четко просматривались трещины, расположенные на границе сплавления двухсоседних валиков.

# **Лабораторная работа №5**

# **Контроль изделий газоаналитическим (катарометрическим) мето-**

#### **дом**

Цель работы:

1) Систематизировать знания, полученные из теоретического курса «Дефектоскопия сварных швов», вчастности по разделу: «Контроль изделий протекающими веществами».

2) Изучить устройство течеискателя типа ТП-7101.

3) Получить практические навыки по газоаналитическому контролю.

#### *Теоретические сведения*

Газоаналитический (катарометрический) метод основан на регистрации изменения теплопроводности газовой смеси вследствиепоявления в ней индикаторного вещества, прошедшею через неплотность. При этом за эталонный газ принимают воздух, в качествепробного газа используют водород, гелий, фреон, метан, пропан, углекислый газ и др. Этим методом контролируют герметичностьзамкнутых газовых систем, работающих под давлением. Корпус катарометрического преобразователя изготовляют из меди для исключения воздействия внешнего теплового поля на чувствительные элементы, выполненные в виде тонких платиновых пли платинородиевых нитей. Нити, имеющие сопротивление  $R_{\text{II}}$ , включены в мостовую схему (рисунок 1). Мост балансируют, пропуская через оба канала преобразователя чистый воздух. При наличии неплотности пробный газ всмеси с воздухом проходит через один из каналов преобразователя,изменяя условия его охлаждения, вследствие чего мост разбалансируется. Напряжение регистрируютизмерительным прибором.

Чувствительность контроля зависитот вида пробного та и от скорости перемещения преобразователя по изделию. Оптимальной считают скорость перемещения 3-8 мм/с на расстоянии 1-3 мм от поверхности изделия.

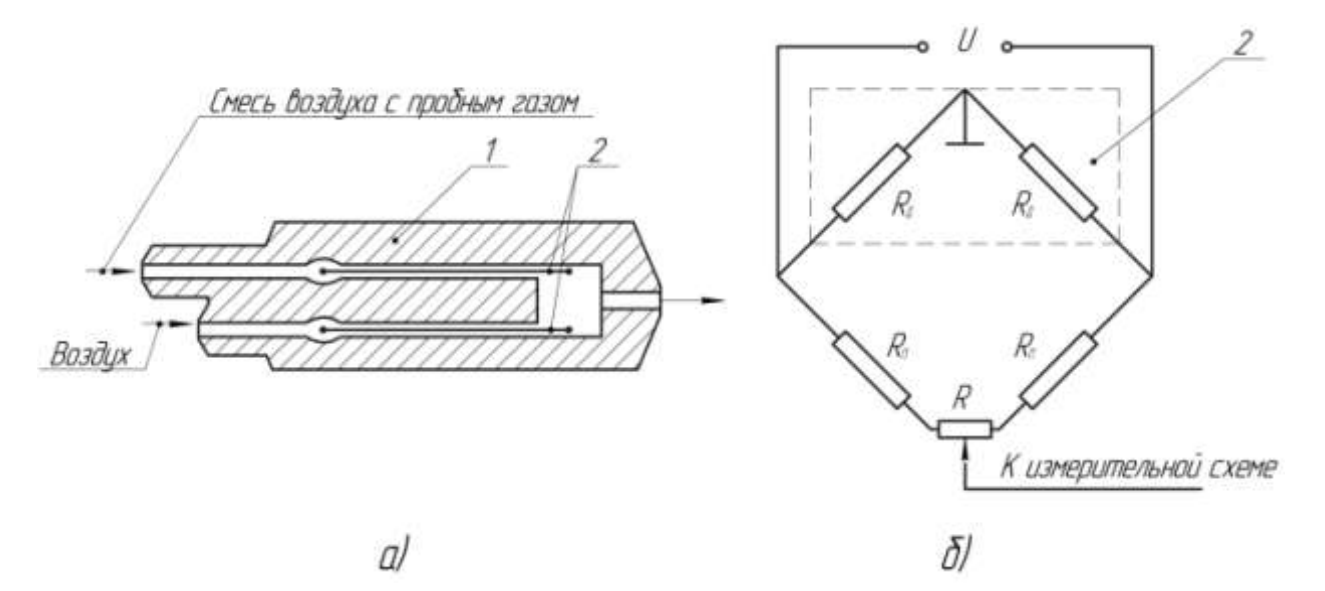

Рисунок 1 – Преобразователь катарометрического течеискателя: а) – приемное устройство (1 – корпус; 2 – чувствительные элементы; 3 – преобразователь); б) – схема включения.

# *Пример оформления результатов работы*

Вывод: ознакомились с устройством течеискателя ТП-7101 и получили практические навыки по газоаналитическому контролю. Образец №1 при проверке не выявил каких-либо дефектов в сварном шве – течи не обнаружено.

# **Лабораторная работа №6**

#### **Испытание сварных швов на герметичность**

Цель работы:

1) Систематизировать знания, полученные из теоретического курса «Дефектоскопия сварных швов», в частности по разделу:«Капиллярная дефектоскопия и контроль герметичности».

2) Изучить устройство газоаналитического течеискателя ТП-7101, вакуум-камеры.

3) Получить практические навыки по контролю герметичности газами и жидкостями.

# *Теоретически сведения*

Важнейшим эксплуатационным требованием для сварных соединений замкнутых объемов, сосудов и других изделий является сохранение непроницаемости или герметичности.

Герметичность - это свойство сворного соединения сохранять в рабочих условиях начальное количество содержащегося в изделиивещества. Степень герметичности измеряют величиной течи (утечки) в единицу времени. Характер движения жидкости или газа через течизависит от размеров течи, состава среды и перепада давления. Онможет быть вязкостным, молекулярно-вязкостным.

Методы контроля проникающими веществами основаны на способности газов и жидкостей проникать в несквозные или проходитьчерез сквозные дефекты в материалахвследствие межмолекулярныхвзаимодействий. При капиллярной дефектоскопии, основанной на взаимодействии проникающей жидкости с объектом контроля, преобладает капиллярный механизм, при контроле герметичности изделий, для которого используют газообразные пробные вещества, капиллярно-миграционный механизм.

Наличие сквозных дефектов определяют по расходу или при натекании (или утечке) жидкости или газа в контролируемый объем V вединицу времени. При нормальных условиях ( $p = 10^5$  Па и температура  $t = 0^{\circ}C$ ) поток, м<sup>3</sup>·Па/с, при натекании зависит от состава газовой среды и разности и давлений:

$$
B = V \cdot \frac{\Delta p}{\Delta t}.
$$

Чувствительность определяют по форме:

$$
q = \pi \cdot D_{min}^{3} \cdot \frac{P_{arm.}}{6 \cdot \tau'}
$$

где  $q$  - наименьший регистрируемый поток газа через течь, м $^3\cdot \Pi$ а/с;  $D_{min}$  – минимальный регистрируемый диаметр пузырька, м;  $P_{\text{arm.}}$  – атмосферное давление, Па;

 $\tau$  - время с момента образования пузырька до его исчезновения, с.

#### *Испытание керосином*

Испытание основано на высокой проникающей способности керосина. Дня обнаружения неплотностей швов их покрывают меловойкраской со стороны доступной для осмотра (и устранения дефектов).

Затем шов с другой стороны смачивают керосином и выдерживаютнеобходимое по расчету время (15-60 мин). Обнаруживают несплошности диаметром  $(15 \div 20) \cdot 10^{-5}$  мм. Дефекты выявляются на окрашенной мелом стороне в виде ржавых полос и пятен. Чувствительностьконтроля  $10^{-6}$  $\div$   $10^{-8}$ м<sup>3</sup>·Па/с.

#### *Пневматические испытания*

Неплотности можно определить с помощью сжатого воздуха, применяя разные способы индикации течей, например пузырьковый.

*Способ мыльной пены.* Изделие наполняют воздухом (или азотом) до установленного ТУ давления и обмазывают мыльной водой.

Дефекты выявляют по появлению пузырьков. Можно обнаружить поры диаметром до  $10^{-6}$ ÷  $10^{-7}$  мм. Чувствительность контроля  $10^{-6}$ ÷  $10^{-7}$  м<sup>3</sup>· Па/с.

*Способ погружения.* Изделие наполняют воздухом до небольшого избыточного давления (0,3÷3,0 ат) и погружают в воду. Негерметичность определяется также по выходящим пузырькам воздуха.Чувствительность контроля  $10^{-6}$  м<sup>3</sup> $\cdot$ Па/с.

*Способ вакуумирования.* Вакуумирование - один из видовпневматических испытаний, но перепад давления создают не избыточным давлением, а откачкой. На изделие накладывают камеру спрозрачным верхом. При установке камеры шов смачивают мыльнымраствором (30 г мыла на 1 л воды). Затем в камере создают вакуумоколо 0,1÷0,6ат. Дефекты выявляются в виде пузырьков. Обнаруживают поры диаметром до  $10^{-3}$  мм. Чувствительность контроля  $10^{-6}$  м<sup>3</sup> $\cdot$ Па/с.

# *Испытание газоаналитическим (катарометрическим) методом.*

Газоаналитический метод основан нарегистрами изменениятеплопроводности газовой смеси вследствиепоявления в ней индикаторного вещества,

прошедшего через неплотность. При этом за эталонный газ принимают воздух, в качестве пробного газа используют водород, гелий, фреон, метан, пропан, углекислый газ и др.

Этим методом контролируют герметичность замкнутых газовых систем, работающих под давлением. Чувствительность контроля зависитот вида пробного газа, например, для смеси фреона - 12 (90 % с воздухом она составляет (2÷4)·10<sup>-5</sup> м<sup>3</sup>·Па/с.

#### *Способ вакуумирования*

Способ вакуумирования аналогичен вакуумному контролю пузырьковым методом. Применяют вакуумные присоски или разъемные вакуумные камеры. При этом присоскиплотноприжимают к изделиюи выполняют откачку насосом. Присоски присоединяют к течеискателю.

В зависимости от цели испытаний изделие либо обдувают любым газом (при течеискании), либо создают вокруг него гелиевую атмосферу (при контроле общей герметичности). Чувствительность контроля способом вакуумирования достигает  $10^{-10}$  м $^3$ ·Па/с.

#### *Выбор методов контроля герметичности и течеискания*

Выбор методов контроля проводят в соответствии с техническими требованиями, указанными в сопроводительной документациина изделие. Например, для энергомашиностроения метод (по его чувствительности) выбирают в зависимости от класса герметичности (таблица 1).

Таблица 1 – Выбор чувствительности метода контроля в зависимости от класса герметичности

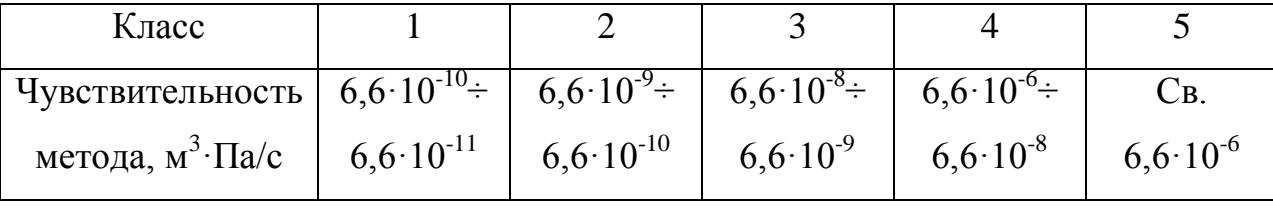

Испытания на герметичность проводят после наружного и внутреннего осмотров изделия, о чем делают запись в журнале испытаний. Места обнаруженных течей указывают в сопроводительной документации. При обнаружении течей, дефекты их вызывающие, устраняют, и изделие подвергают повторным испытаниям. Испытанияпроводят в 3 этапа:

1)Предварительный– определение обшей герметичности.

2)Основной – поиск течей.

3)Заключительный– количественная оценка потока через течь.

### *Пример оформления результатов работы*

Образец №1 3-го класса герметичности.

По оперативному методу (способ погружения) образец №1прошел испытания.

По основному методу (испытание керосином) образец №l прошел испытания.

Вывод: образец №1 соответствует 3 классу герметичности.

#### **Лабораторная работа №6**

#### **Контроль измерением электросопротивления**

Метод контроля измерением электросопротивления оказывается чувствительным к дефектам типа поверхностных трещин, подрезов, пор, непроваров, залегающих на глубине не более 4 мм от поверхности.

Наибольшее падение напряжения на дефектах имеет место при максимальном приближении токовводов и измерительных щупов к контролируемому участку.

На рисунке 1, представлена схема устройства для контроля измерением электросопротивления.

Устройство для контроля содержит два электрода 1, закрепленных вкорпусе 2, источника питания 3 и измерительного прибора 4. Токовый ролик5 посредством подшипника 6 закреплен на трубчатой оси 7. Потенциальныйролик 8 с запрессованным в него подшипником 9 припаивают к упругой оси10, на которую напрессовывают изолирующую втулку 11. Втулку 11 посредством клеевого соединения закрепляют в трубчатой оси 7. Потенциальныйролик 8 выполняют с диаметром на 1,5-2 мм большим, чем токовый ролик 5.

Величину разности диаметров потенциального и токового роликов выбирают такой, чтобы при изгибе упругой оси потенциального ролика обеспечить надежный контакт потенциального ролика с контролируемой деталью.

Экспериментально установлено, что для стальной оси диаметром d – 1,5 ммдостаточно сильное поджатие достигается при разности диаметров роликов  $\delta = 1,5-2$  мм.

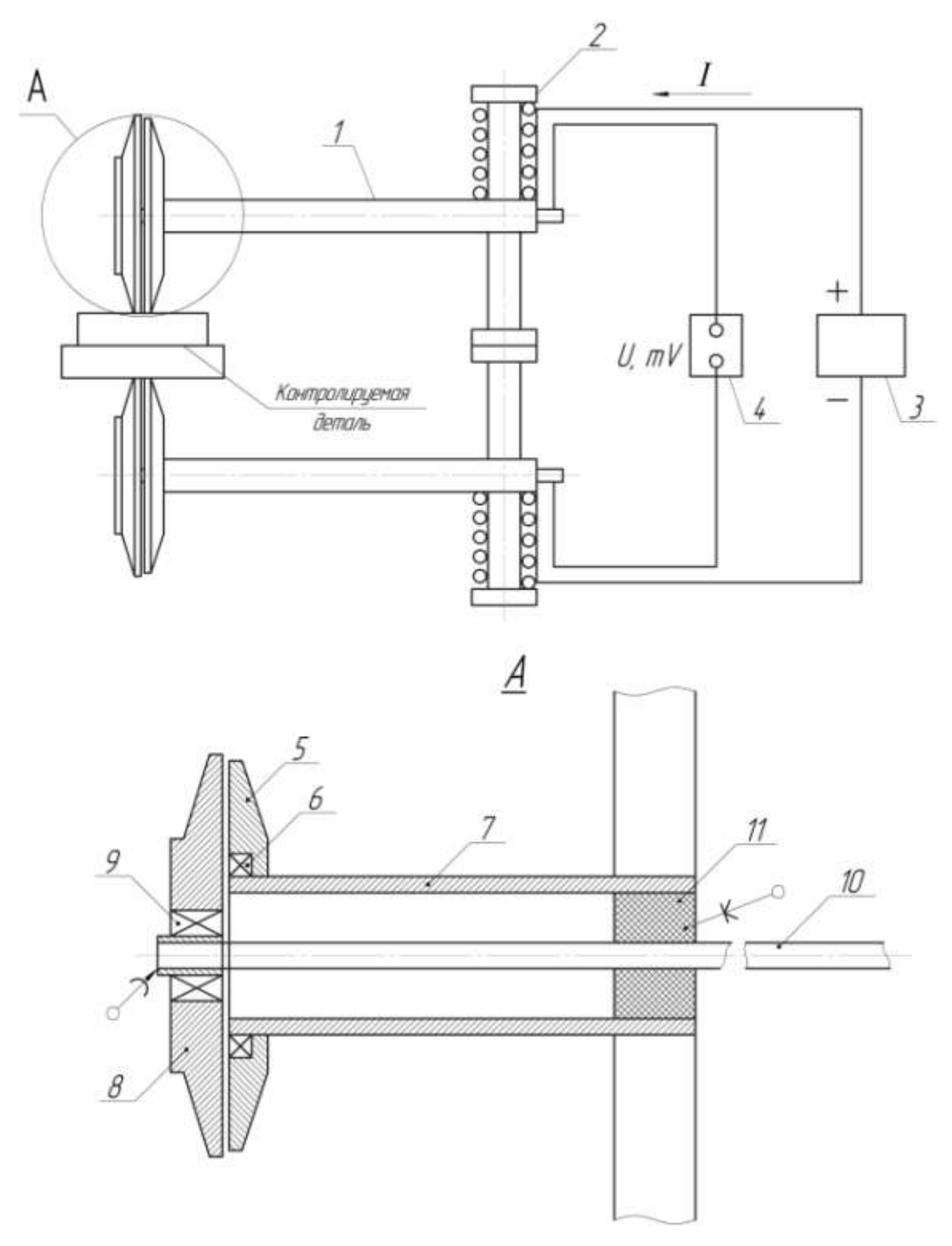

Рисунок 1 – Схема устройства дли контроля измерением электросопротивления: 1 – электроды; 2 – корпус; 3 – источник питания; 4 – прибор измерительный; 5 – токовый ролик; 6,9 - подшипники; 7 - ось трубчатая; 8 – потенциальный ролик; 10 – упругая ось; 11 – изолирующая втулка

*Принцип работы устройства*

Контролируемую деталь помещают между электродами 1, электроды 1 с помощью пружин, установленных в корпусе 2. поджимают к противоположным поверхностям контролируемой детали. При этом упругая ось 10 изгибается в связи с тем, что диаметр потенциального ролика 8 больше, чем токового 5, и поджимает потенциальный ролик 8 к поверхности. Через токовые ролики 5 пропускают от источника питания 3 электрический ток величиной до 4-5 А. Деталь прокатывают между роликами и с помощью измерительногосамопишущего прибора 4 регистрируют падение напряжения на контролируемой детали, пропорциональное величине электросопротивления.

# БИБЛИОГРАФИЧЕСКИЙ СПИСОК

1. Котельников А. А. Производство сварных конструкций: Учебное пособие/ А. А. Котельников, В. А. Крюков, Т. В. Алпеева; Курск. Гос. техн. ун-т. Курск, 2005. 600 с.

Приложение 1 – Атлас радиографических изображений основных видов дефектов сварных швов

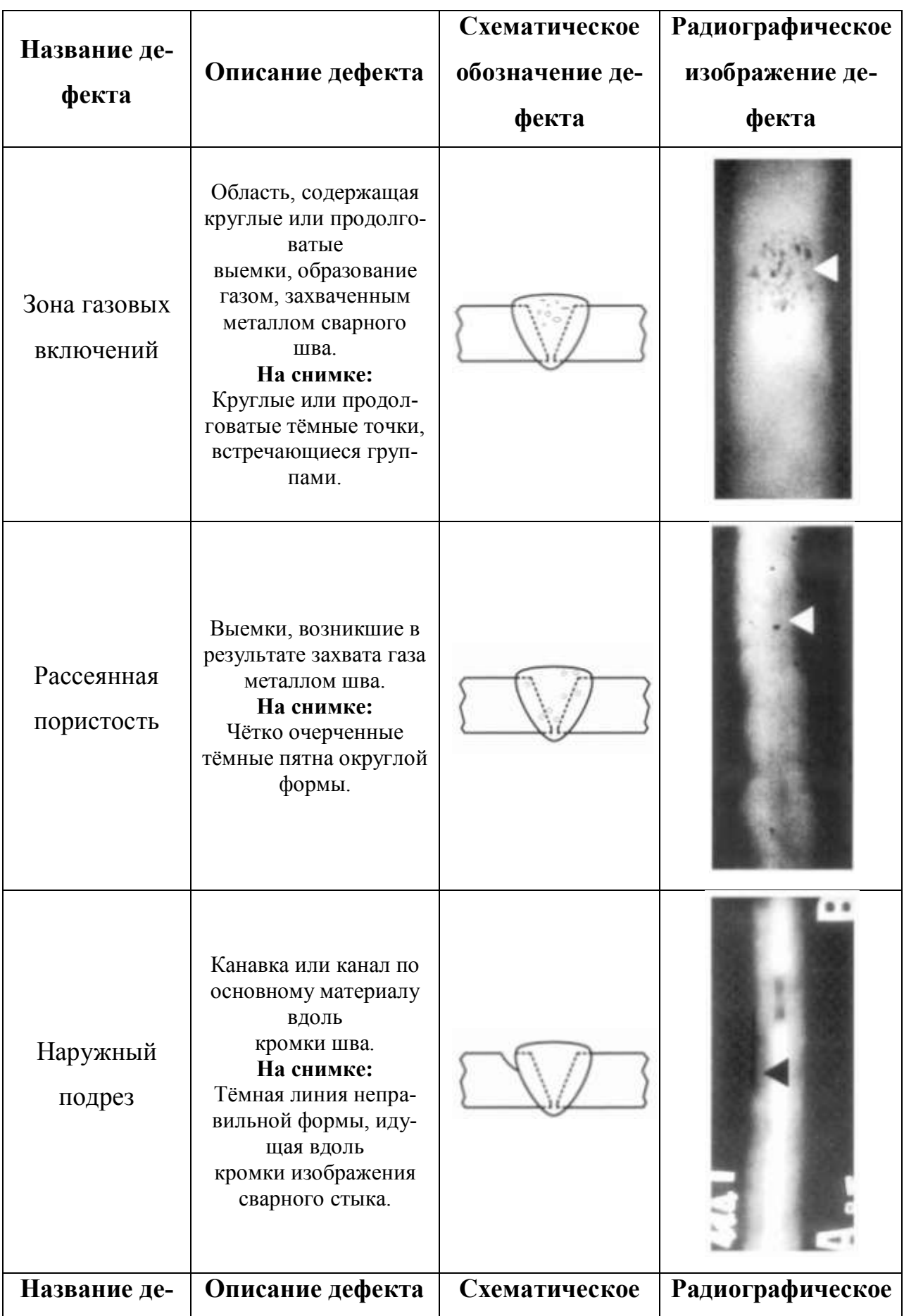

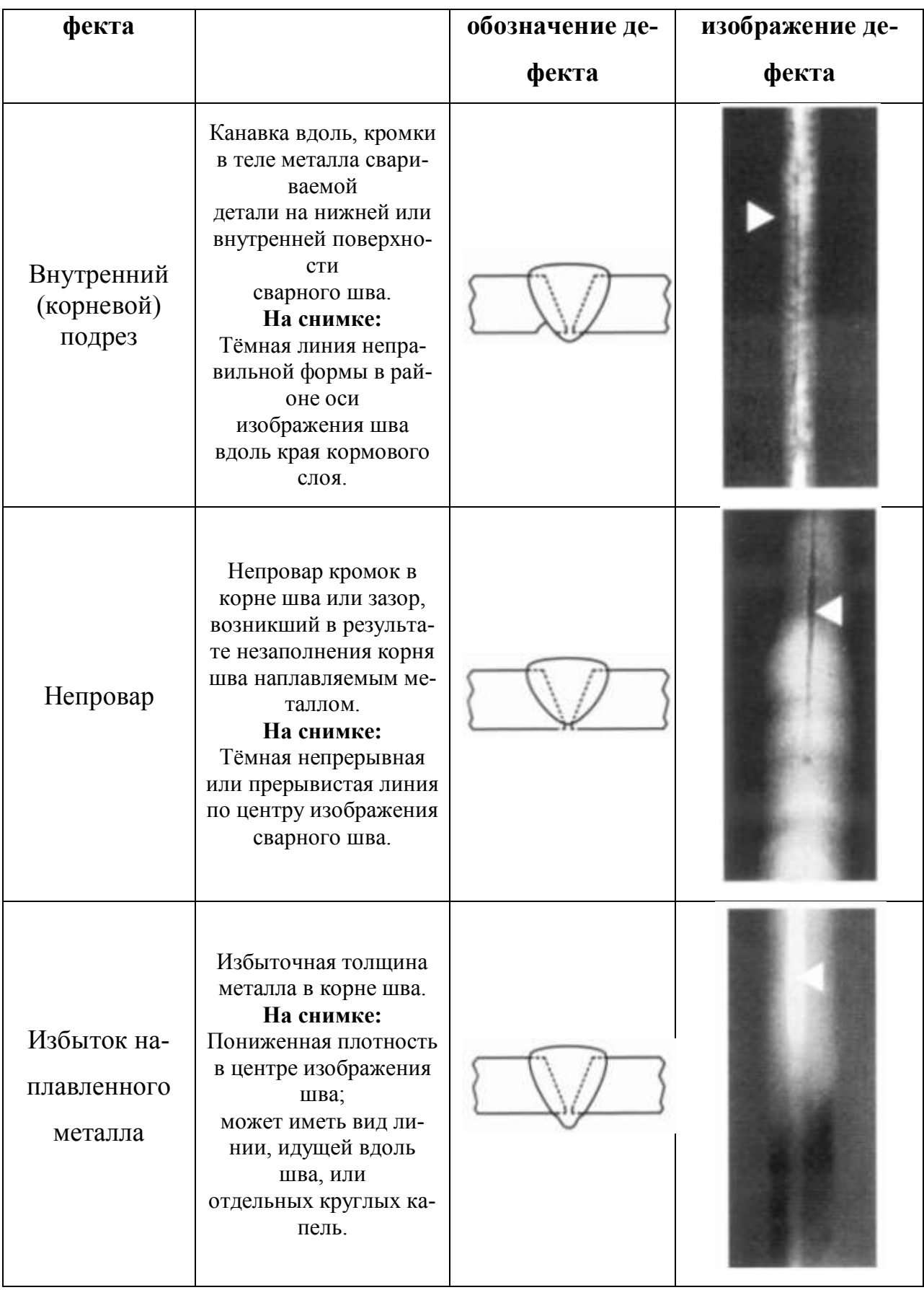

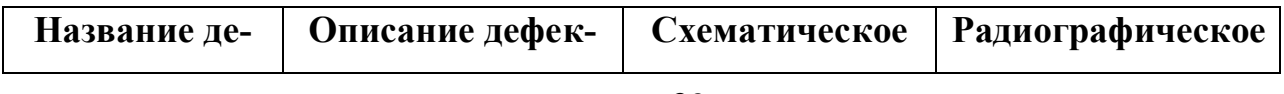

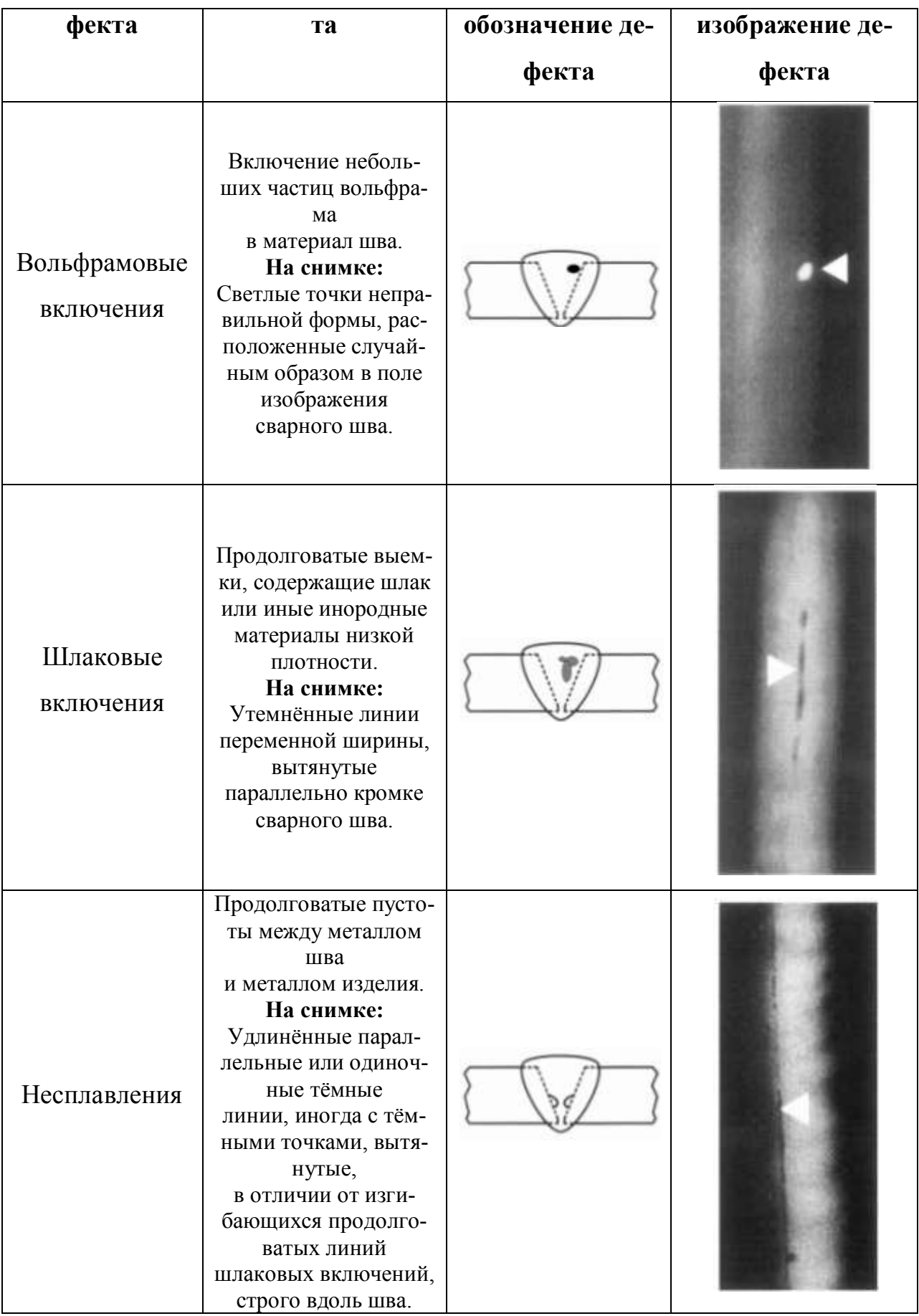

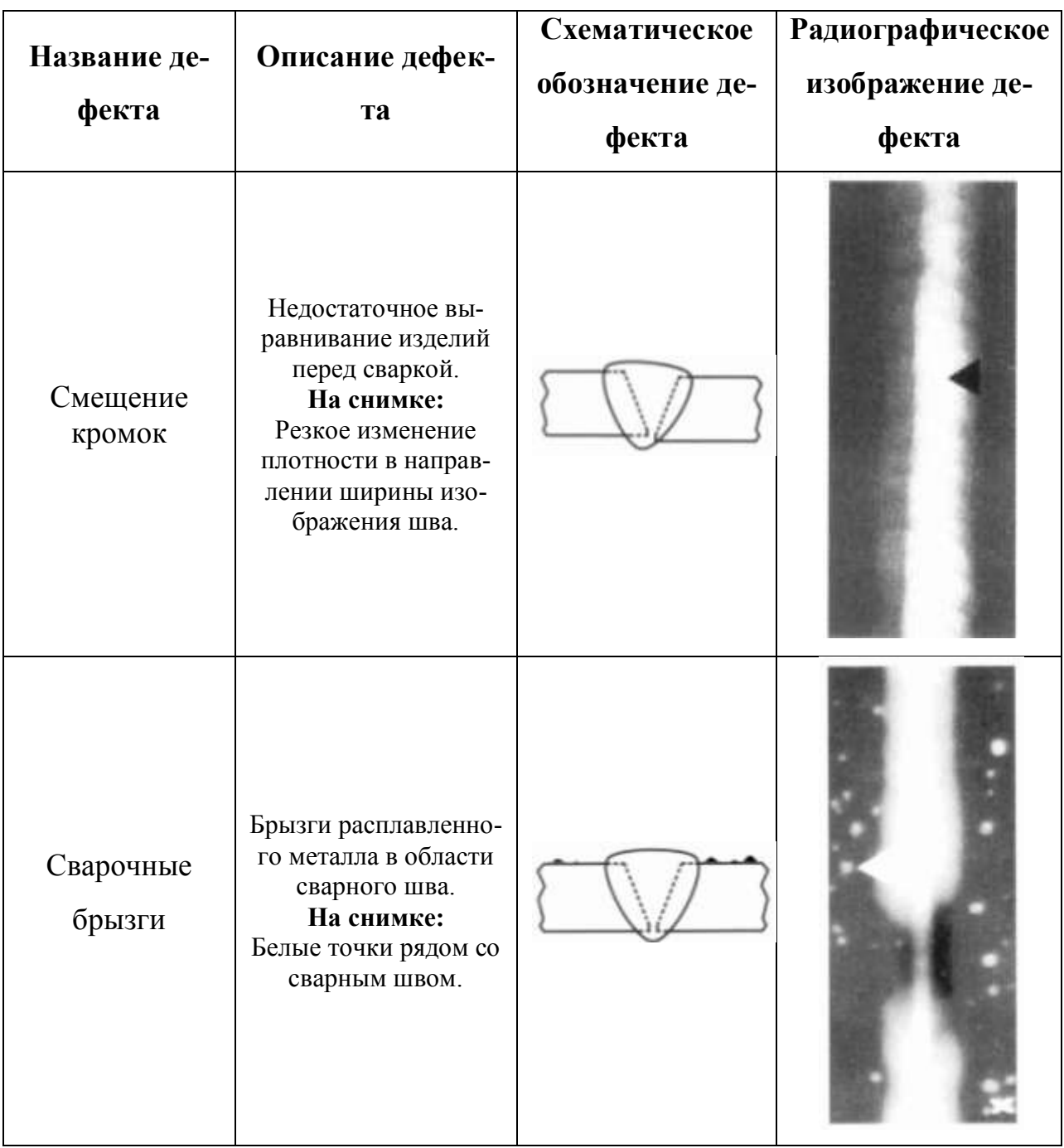

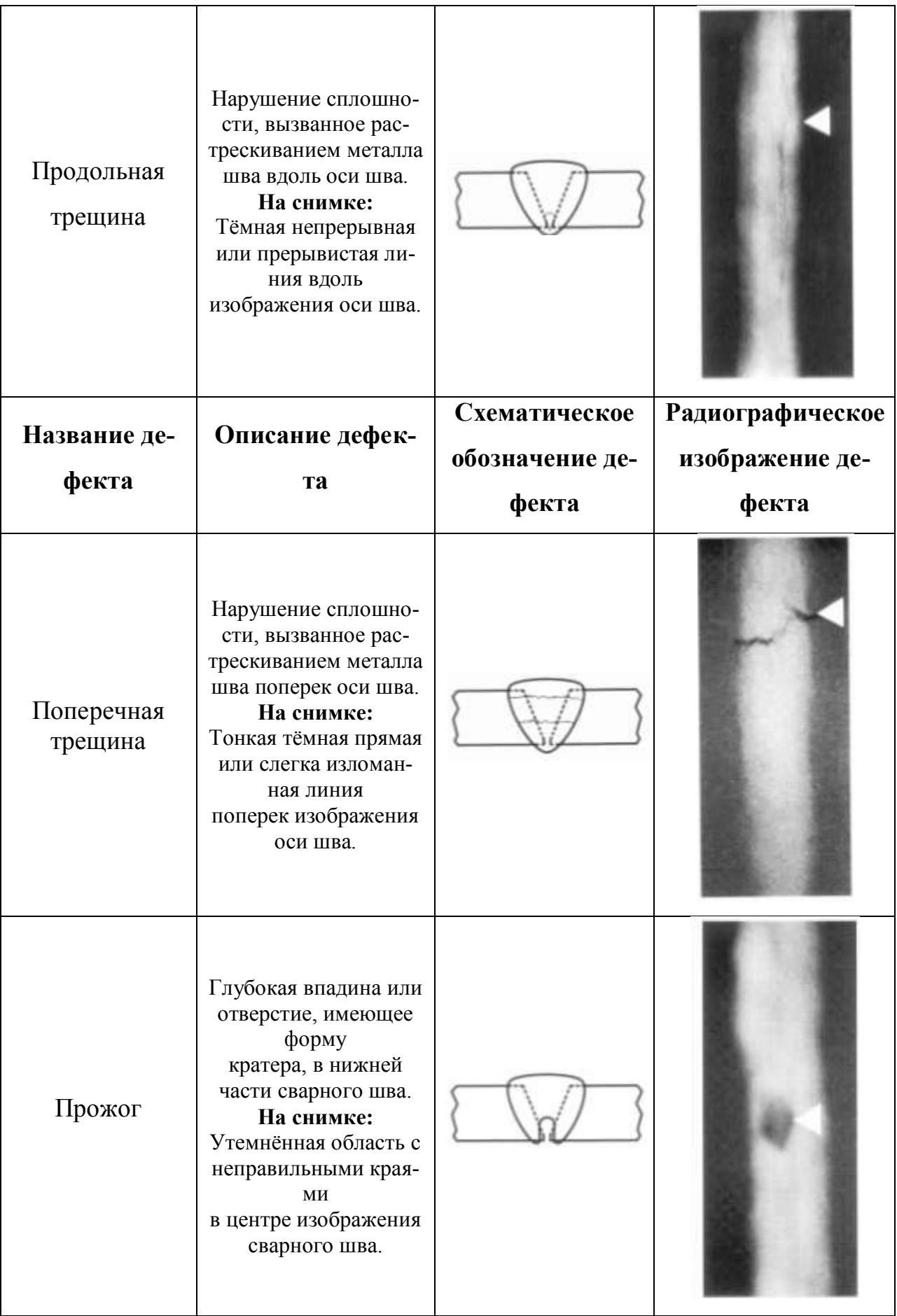

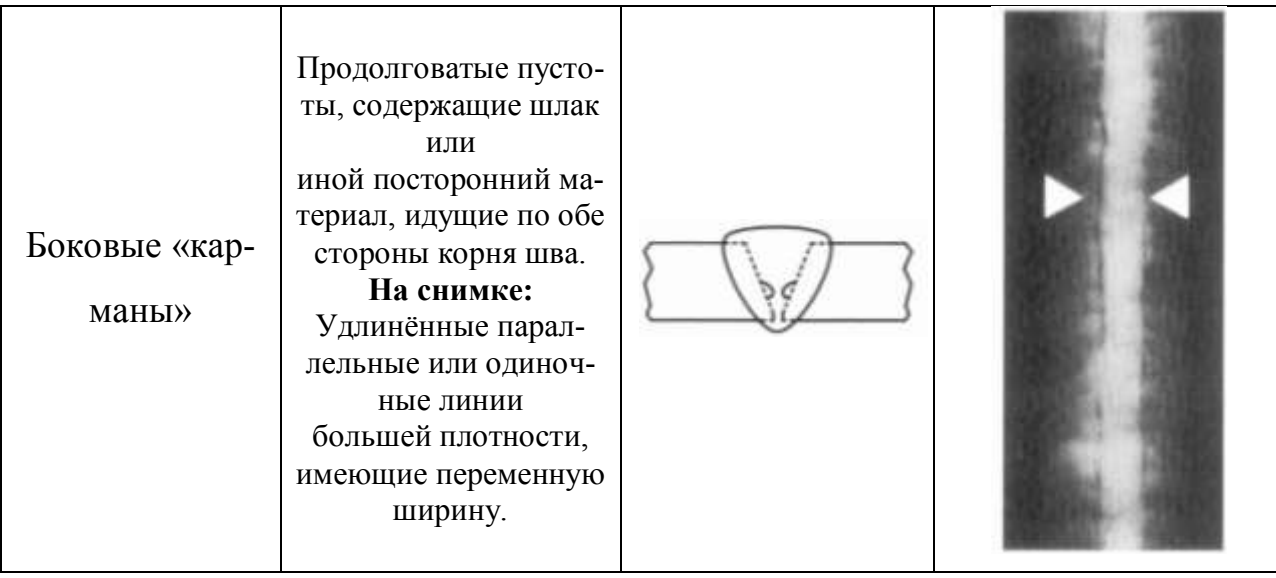